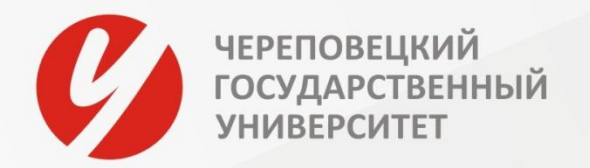

## **Экономическая эффективность ИТ-**

## **проектов**

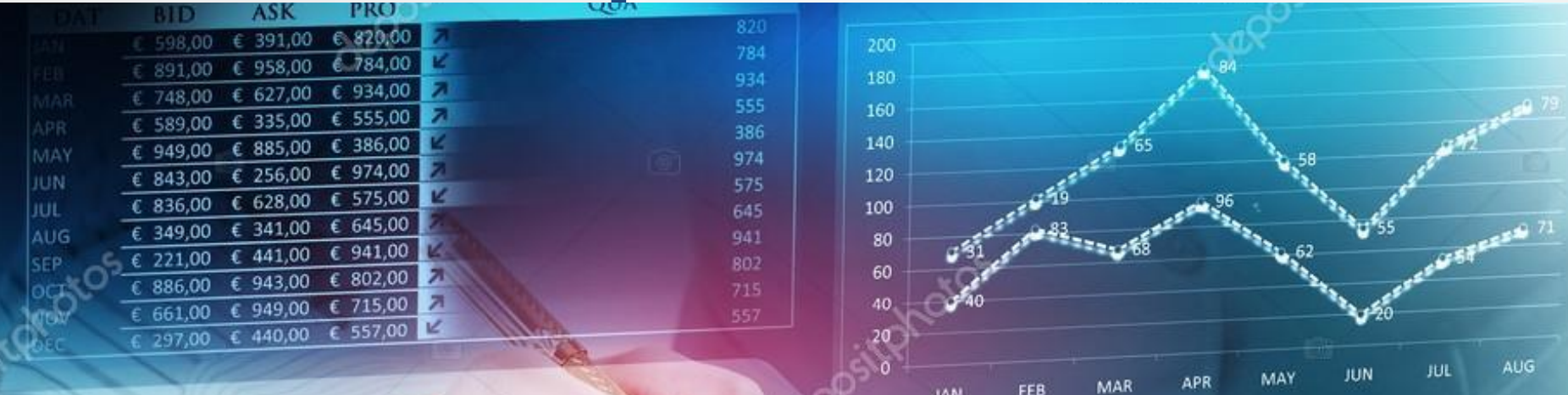

**JAN** 

--First ---- Second

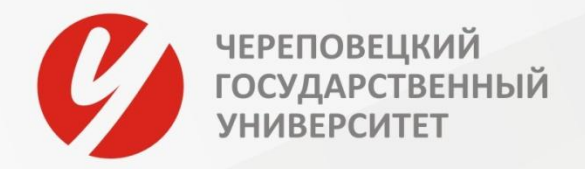

#### **Анализ альтернативных решений при внедрении ИТ-проекта**

**Выбор ИТ-проекта для внедрения** сопровождается определением возможных (с точки зрения автоматизации) путей решения выявленных на предприятии (объекте автоматизации) проблем:

•приобретение готового проектного решения (типового пакета прикладных программ);

•адаптация (доработка) имеющегося на предприятии проектного решения (типового проекта/собственной разработки);

•разработка нового проекта силами сторонней организации;

•разработка нового проекта силами сотрудников предприятия.

**Возможные (альтернативные) пути решения** должны быть проанализированы и сопоставлены по таким характеристикам, как:

1.функциональная полнота решения выбранных задач,

2.отсутствие избыточных функций в приобретаемых (адаптируемых) проектах,

•простота освоения соответствующих проектных решений пользователями на объекте, •надежность работы,

•производительность,

•достоверность получаемых результатов,

•защищенность от несанкционированного доступа,

1.наличие сопровождения,

2.соответствие уже имеющимся на объекте решениям для других задач,

3.возможные сроки создания и внедрения проектов и т.д.

## **ГОСУДАРСТВЕН СОВОКУПНАЯ СТОИМОСТЬ ВЛАДЕНИЯ (TCO)**

Впервые термин Совокупная стоимость владения (Total Cost of Ownership – TCO) был введен Полем Страссманом, под ТСО он понимал денежные затраты на обслуживание, модернизацию, ремонт, приобретение новых программных продуктов (ПП) для технического средства (например, компьютера), или поддержание в рабочем состоянии ПП (например, базы данных) за все предполагаемое или фактическое время его существования.

**ТСО ИС** – это затраты, связанные с приобретением, внедрением и использованием ИС. При этом необходимо рассматривать первоначальные и последующие затраты, в совокупности определяя их как единые затраты на информационную систему в процессе ее создания и эксплуатации.

Любое предприятие с помощью автоматизации стремится повысить эффективность ведения своего бизнеса. Одно из главных условий достижения данной цели -«разумные» ИТ-затраты.

ТСО первоначально разрабатывалась как средство расчета стоимости владения компьютером на Wintel-платформе и благодаря усилиям Gartner Group и Interpose эта методика стала основным инструментом для подсчета.

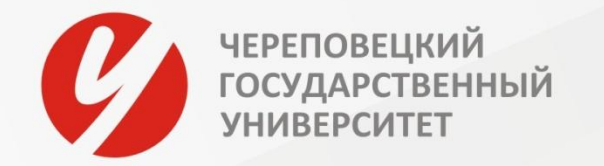

Первым примером может служить модель TCO, разработанная компанией Microsoft совместно с Interpose. ИТ-затраты в ней разбиваются на две категории: прямые (бюджетные) и косвенные.

**Прямые затраты**, как правило, предусматриваются в бюджетах центрального ИТдепартамента, а также рабочих или проектных групп по поддержке и внедрению информационных технологий внутри производственных и административных подразделений. К ним относятся затраты:

- •на аппаратное и программное обеспечение (покупка или аренда, новая установка или обновление и т. д.);
- •на управление (сетевое и системное администрирование, проектирование);
- •на поддержку (служба технической поддержки, обучение, контракты на поддержку и сопровождение);
- •на разработку (постановка задачи и разработка приложений, документации, тестирование и сопровождение);

•на телекоммуникации (каналы связи и их обслуживание).

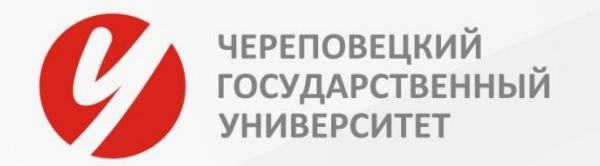

**Косвенные затраты** – те, которые не поддаются планированию и часто даже не учитываются. Согласно исследованиям Interpose, они составляют свыше 50% средних расходов организаций на информационные технологии.

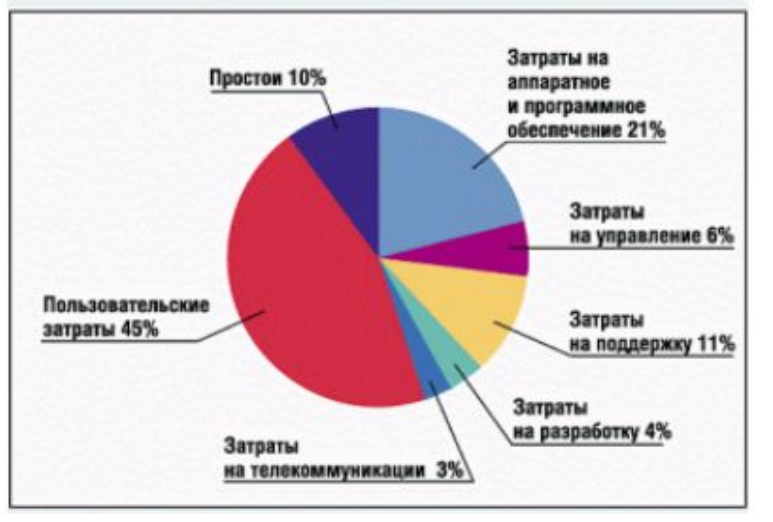

Рис. Структура ИТ-затрат предприятия

К ним можно отнести:

•пользовательские затраты (персональная поддержка, неформальное обучение, ошибки и просчеты);

•простои (потеря производительности из-за выхода из строя оборудования или профилактические плановые остановки работы).

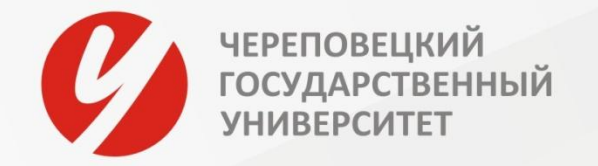

В качестве второго примера рассмотрим модель ТСО, основой для которой является концепция, предложенная Gartner Group. В этой модели учитываются следующие ITзатраты: фиксированные, или, как их еще называют, капитальные вложения, и текущие. Их условно разносят по временной шкале: капитальные вложения осуществляются на этапе построения ИС, текущие затраты - на этапе функционирования.

По методике Gartner Group к фиксированным следует относить следующие затраты:

•стоимость разработки и внедрения проекта;

- •привлечение внешних консультантов;
- •первоначальные закупки основного ПО;
- •первоначальные закупки дополнительного ПО;
- •первоначальные закупки аппаратного обеспечения.

Фиксированными эти затраты называются потому, что делаются, как правило, один раз, на начальных этапах создания ИС. При этом выбор той или иной стратегии, аппаратной и программной платформ весьма существенно влияет на последующие текущие затраты.

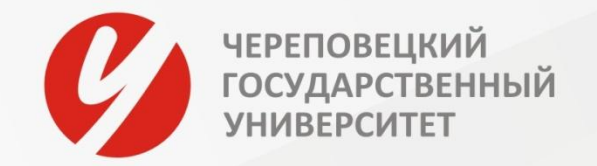

В свою очередь, **текущие затраты** состоят из трех статей: •стоимость обновления и модернизации системы; •затраты на управление системой в целом; •затраты, вызванные активностью пользователей ИС («активность пользователя»).

Под *«затратами на управление системой»* подразумеваются расходы, связанные с управлением и администрированием компонентов ИС. В этой статье затрат можно выделить некоторые подкатегории:

•обучение административного персонала и конечных пользователей;

•заработная плата;

•привлечение внешних консультантов;

•аутсорсинг;

•учебные курсы и сертификация;

•техническое и организационное администрирование и сервис.

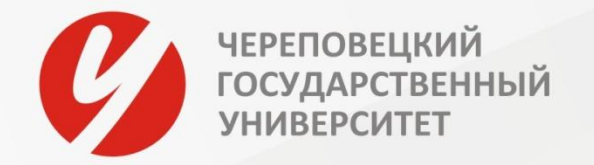

Стоимость обеспечения работы пользователя отражена в понятии *«активность пользователя»*. Эта статья затрат, по данным Gartner Group, имеет наиболее значимый вес в совокупной стоимости ИС. В ней выделяют следующие подстатьи затрат:

•прямая помощь и дополнительные настройки;

•формальное обучение;

•разработка приложений;

•работа с данными;

•неформальное обучение;

•futz-фактор (параметр, определяющий объем затрат, связанных с последствиями некомпетентных действий пользователя).

Эти затраты связаны, например, с участием администратора в настройке рабочей станции, с оказанием помощи пользователю или с консультациями.

По данным аналитических компаний, основные факторы, влияющие на итоговую стоимость владения информационными технологиями, на 75% обусловлены проблемами конечного пользователя.

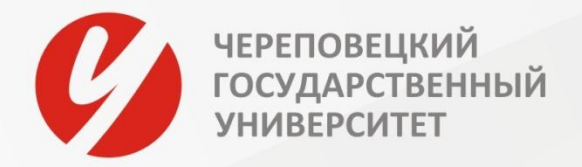

**Стоимость владения TCO оценивается в общем случае по формуле:**

 $TCO = K + n \times C$  [руб.],

где С – эксплуатационные затраты на ИС;

К – капитальные (единовременные) затраты на ИС;

n – количество планируемых лет эксплуатации ИС.

При применении данного метода основную проблему составляет определение корректного значения n [лет], поскольку планируемый и реальный срок эксплуатации программно-технических решений могут значительно различаться.

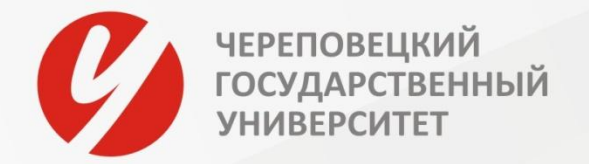

#### Единовременные затраты

Капитальные (единовременные) затраты на ИС носят разовый характер. Свою стоимость они переносят на продукцию по частям за счет амортизационных отчислений. Капитальными их называют потому, что они не утрачиваются, а ВОСПРОИЗВОДЯТСЯ.

Применительно к ИС принято группировать капитальные затраты следующим образом:

 $K =$  Кпр + Ктс + Клс + Кпо + Кио + Коб + Коэ

где Кпр - затраты на проектирование ИС;

Ктс - затраты на технические средства управления;

Клс - затраты на создание линий связи локальных сетей;

Кпо - затраты на программные средства;

Кио – затраты на формирование информационной базы;

Коб – затраты на обучение персонала;

Коэ - затраты на опытную эксплуатацию.

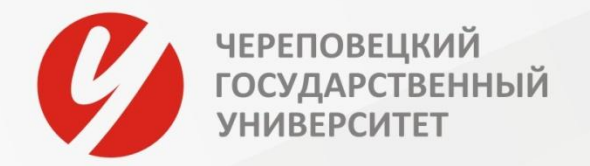

#### **Единовременные затраты**

Капитальные (единовременные) затраты на ИС носят разовый характер. Свою стоимость они переносят на продукцию по частям за счет амортизационных отчислений. Капитальными их называют потому, что они не утрачиваются, а воспроизводятся.

**Применительно к ИС принято группировать капитальные затраты следующим образом:**

 $K =$  Кпр + Ктс + Клс + Кпо + Кио + Коб + Коэ

где Кпр – затраты на проектирование ИС;

Ктс – затраты на технические средства управления;

Клс – затраты на создание линий связи локальных сетей;

Кпо – затраты на программные средства;

Кио – затраты на формирование информационной базы;

Коб – затраты на обучение персонала;

Коэ – затраты на опытную эксплуатацию.

#### **Затраты на проектирование рассчитываются по следующей формуле:**

Кпр = Кзп + Кипс + Ксвт + Кпроч

где Кзп – затраты на заработную плату проектировщиков; Кипс – затраты на инструментальные программные средства для проектирования; Ксвт – затраты на средства вычислительной технически для проектирования; Кпроч – прочие затраты на проектирование.

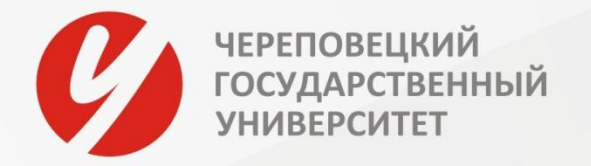

#### **Эксплуатационные затраты**

**Эксплуатационные затраты**, в отличие от капитальных, являются повторяющимися. Они повторяются в каждом цикле производства, а рассчитываются в сумме за год. Эксплуатационные затраты осуществляются синхронно с производством. Эксплуатационные затраты составляют себестоимость продукции или услуг.

**В состав эксплуатационных затрат на информационную систему входят следующие затраты:**

С = Сзп +Сао +Сто +Слс +Сни +Спроч,

где Сзп – зарплата управленческого персонала, работающего с использованием ИС (пользователей ИС);

Сао – амортизационные отчисления;

Сто – затраты на техническое обслуживание, включая заработную плату персонала ИС;

Слс – затраты, связанные с использованием глобальных вычислительных сетей (Internet и др.);

Сни – затраты на носители информации;

Спроч – прочие затраты.

mexhuyeckomy<sub>12</sub> *Наибольший удельный вес в эксплуатационных затратах принадлежит заработной плате, амортизационным отчислениям, техническому обслуживанию.* 

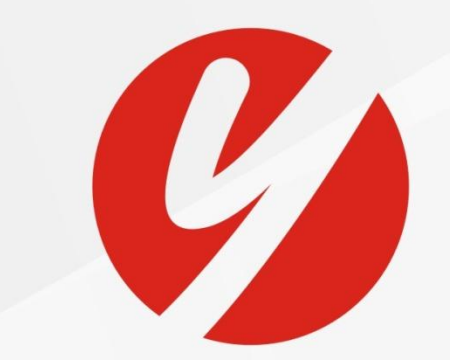

# ЧЕРЕПОВЕЦКИЙ<br>ГОСУДАРСТВЕННЫЙ<br>УНИВЕРСИТЕТ